Doc No. :PT-HMOC-OPS-FOP-6001-OPS-OAH Fop Issue : 3.0<br>
Issue Date: 3.0<br>  $13/04/10$ Issue Date:

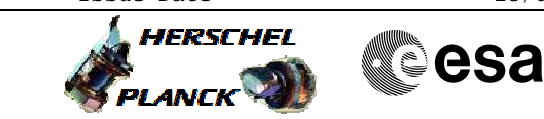

 Enable the Local Oscillator Unit File: H\_FCP\_HIF\_LENA.xls Author: R. Biggins

## **Procedure Summary**

## **Objectives**

The objective of this procedure is to enable the Local Oscillator Unit.

Based on procedure: HifiManCmd\_LO\_enable (v2)

**Summary of Constraints**

**Spacecraft Configuration**

**Start of Procedure**

HIFI in Standby1 or Normal mode - LOU is disabled

**End of Procedure**

HIFI in Standby1 or Normal mode - LOU is enabled

## **Reference File(s)**

**Input Command Sequences**

**Output Command Sequences** HFHLENA

**Referenced Displays**

**ANDs GRDs SLDs** ZAZ9C999

**Configuration Control Information**

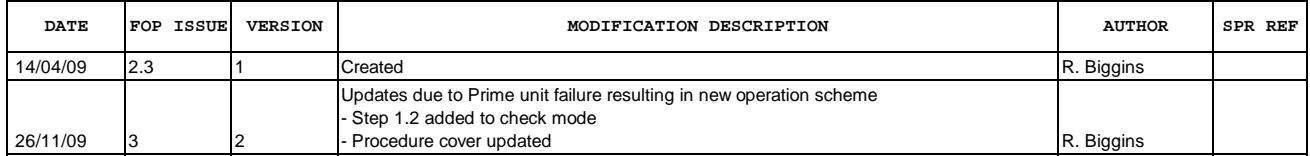

Doc No. : PT-HMOC-OPS-FOP-6001-OPS-OAH<br>Fop Issue : 3.0 Fop Issue : 3.0<br>
Issue Date: 3/04/10 Issue Date:

 Enable the Local Oscillator Unit File: H\_FCP\_HIF\_LENA.xls Author: R. Biggins

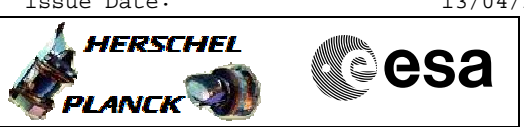

**Procedure Flowchart Overview**

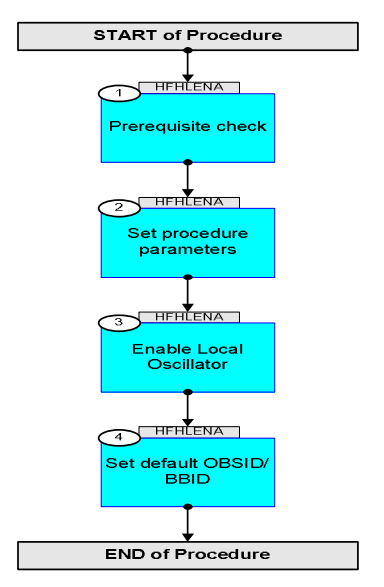

Doc No. :PT-HMOC-OPS-FOP-6001-OPS-OAH Fop Issue : 3.0 Issue Date: 13/04/10

HERSCHEL

▓ॖ**ऀ**esa

 Enable the Local Oscillator Unit File: H\_FCP\_HIF\_LENA.xls Author: R. Biggins

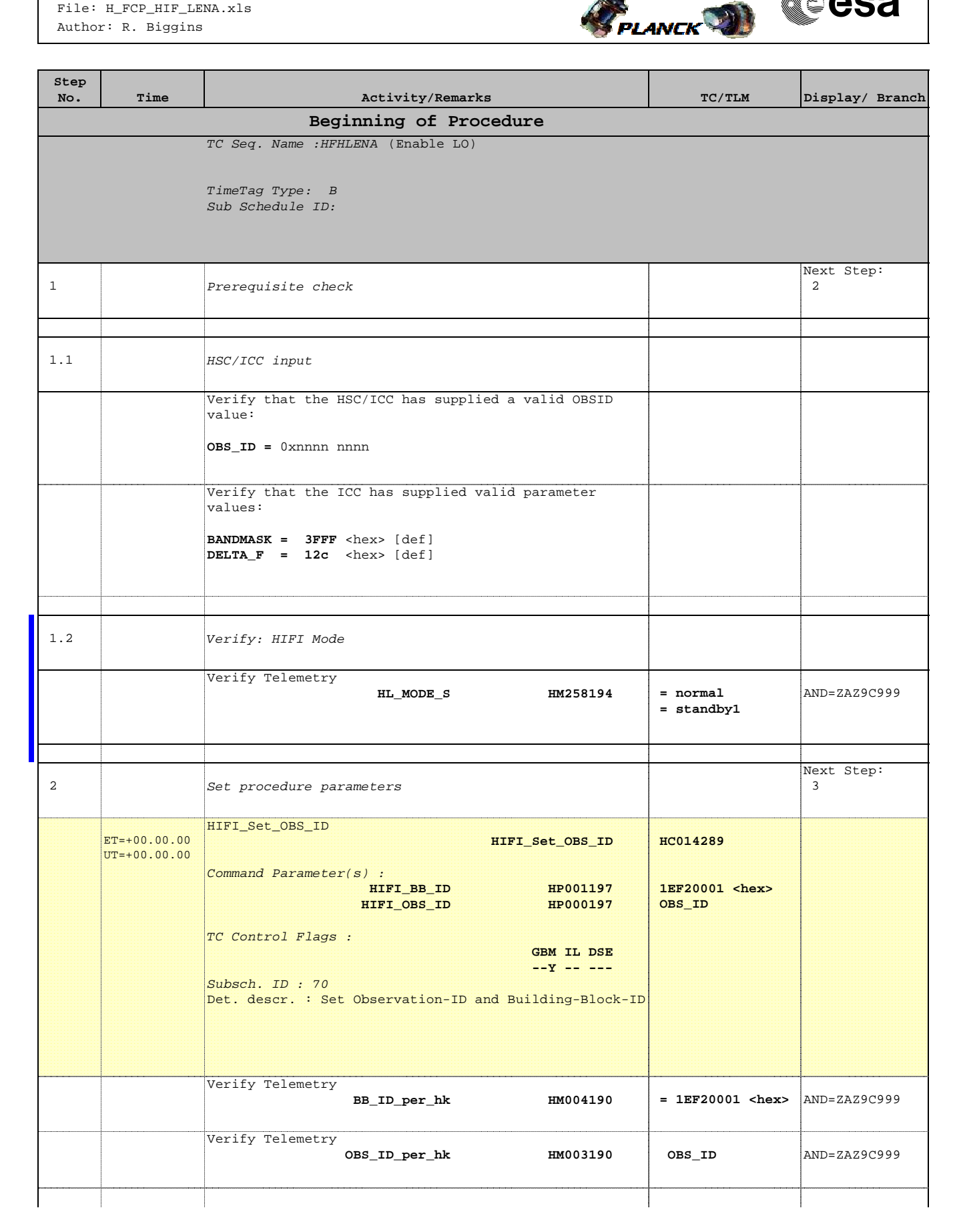

Doc No. :PT-HMOC-OPS-FOP-6001-OPS-OAH Fop Issue : 3.0 Issue Date: 13/04/10

 Enable the Local Oscillator Unit File: H\_FCP\_HIF\_LENA.xls Author: R. Biggins

'n

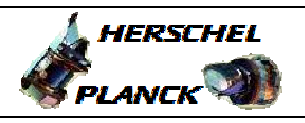

**CSA** 

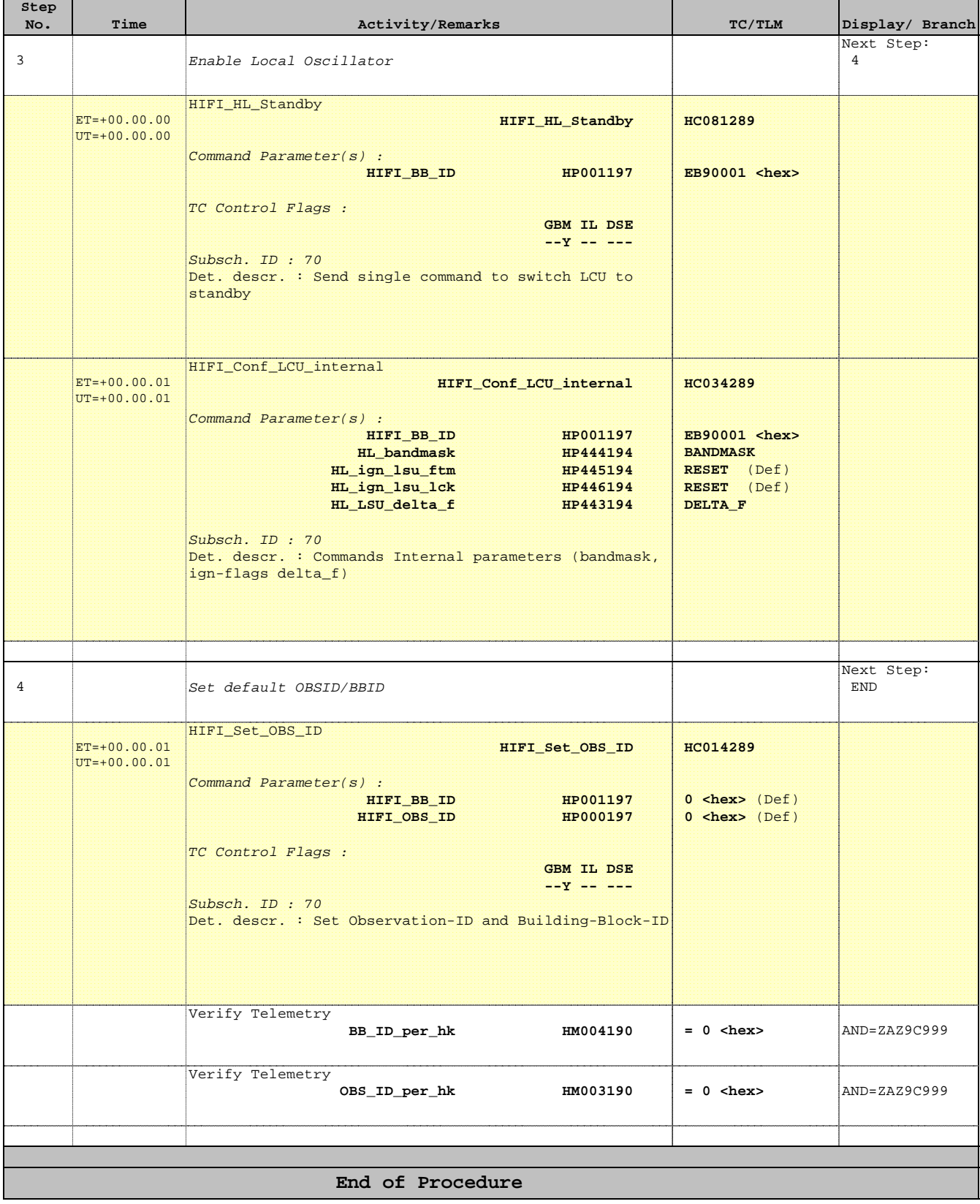